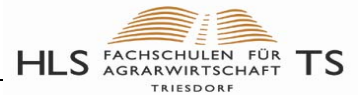

# <span id="page-0-0"></span>Geologische Grundlagen

Unterrichtsleitfaden mit ergänzenden Links aus dem Internet. Schuljahr 2013/14

## Technikerschule für Agrarwirtschaft Triesdorf

Ein herzlicher Dank an die Quellenautoren! Quellenangaben s. Text!

> Autor und Kopierrechte: Helmut Rogler

#### **Inhaltsverzeichnis**

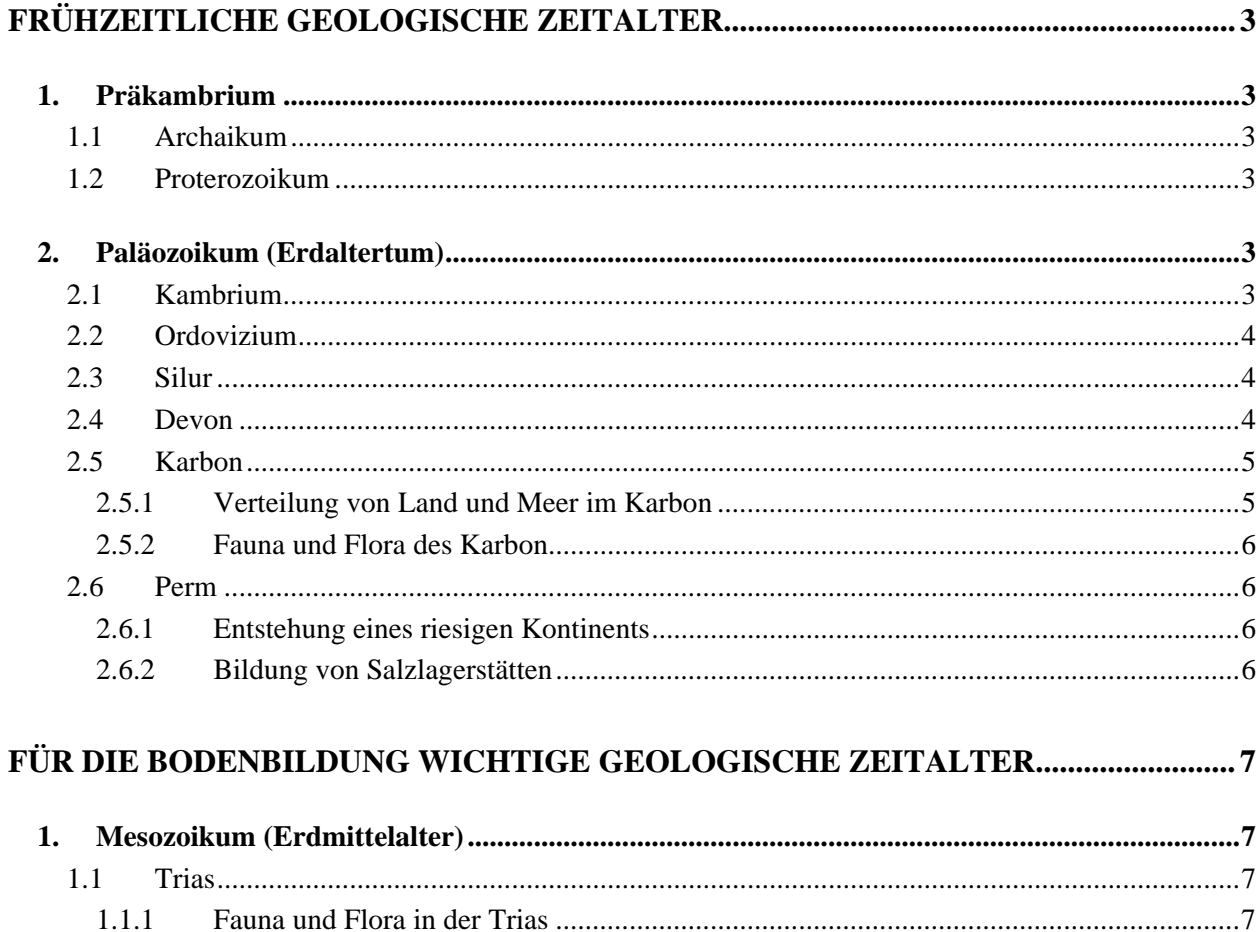

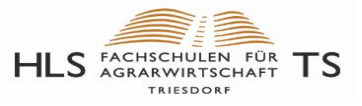

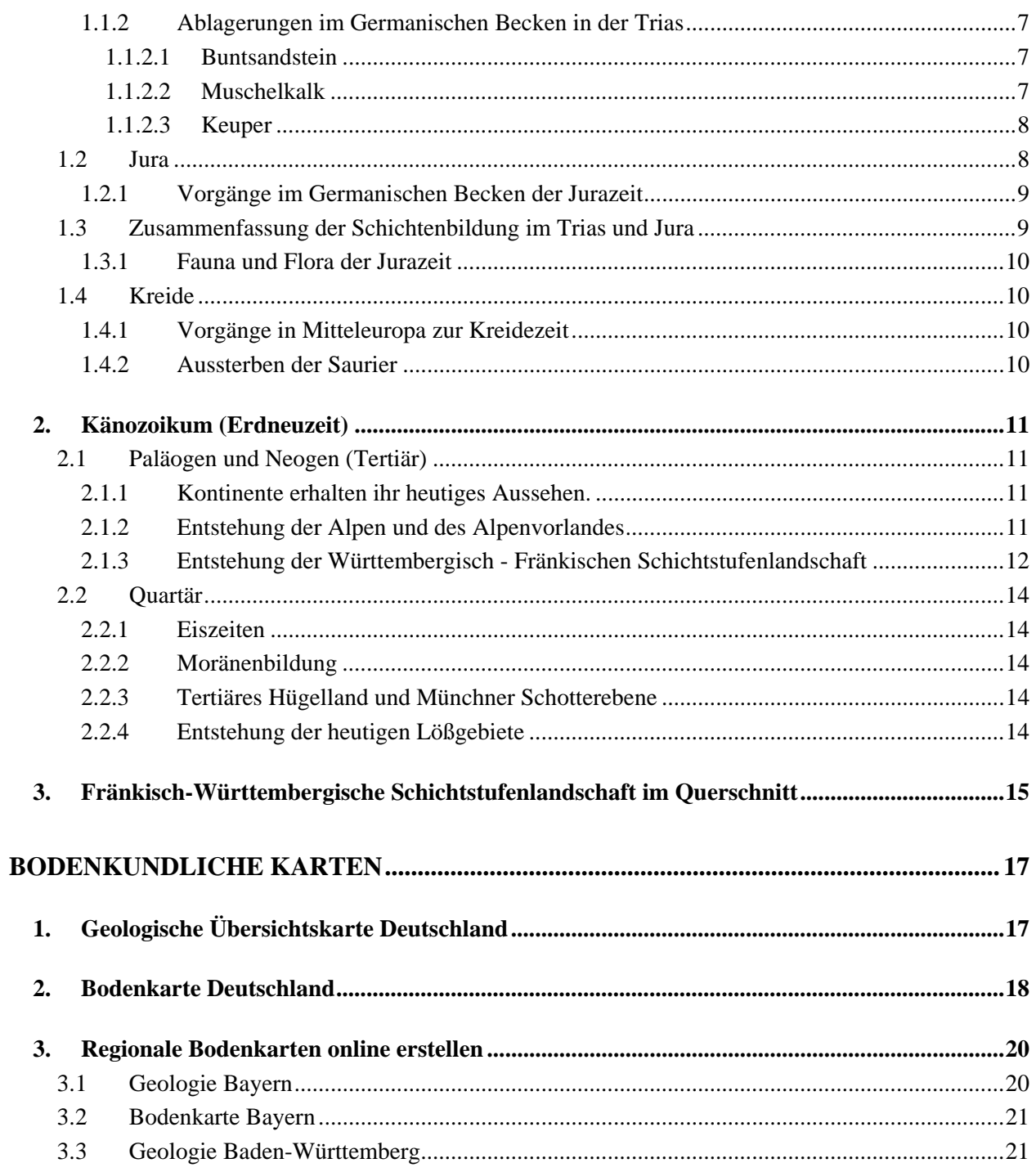

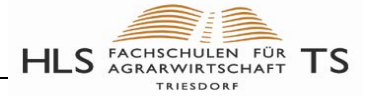

## **Frühzeitliche geologische Zeitalter**

Weiterführende Infos: [Baden-Württemberg,](http://www.palaeo.de/edu/BWGEO/BWGEO1.HTM) [PaleoWeb,](http://www.paleoweb.net/pal-ges/pal-wann.htm) [Wiki](http://de.wikipedia.org/wiki/Erdzeitalter)

<span id="page-2-0"></span>Die frühen Zeitalter werden nur aus Gründen der Vollständigkeit beschrieben und sind nicht Schwerpunkt des Unterrichts! Für die Entwicklung unserer Böden sind die geologischen Zeitalter des Mesozoikums (s. S. 10f.) wichtig:

- Trias,
- Jura,
- Tertiär und
- Quartär

## <span id="page-2-1"></span>**1. Präkambrium**

Quelle: [PaleoWeb](http://www.paleoweb.net/pal-ges/pal-wann.htm#DAS%20"PR�KAMBRIUM) 

Archaikum und Proterozoikum werden zusammen als Präkambium ("Vor-Kambrium") bezeichnet.

#### <span id="page-2-2"></span>**1.1 Archaikum**

4-2,5 Mrd. Jahre: Abkühlung der Erdrinde bis ca. 3 Mrd. Jahre, danach Gebirgsbildungen

#### <span id="page-2-3"></span>**1.2 Proterozoikum**

2,5 Mrd.-540 Mill. Jahre: Weitere Gebirgsbildungen und Vulkanismus.

## <span id="page-2-4"></span>**2. Paläozoikum (Erdaltertum)**

540 – 250 Mio. Jahre, wird unterteilt in...

### <span id="page-2-5"></span>**2.1 Kambrium**

#### 550 - 490 Mio Jahre

Nach den kambrischen Bergen in Nord-Wales benannt (Cambria = römischer Name für das nördliche Wales)

#### **Gepanzertes Leben in Meer - unbelebtes Festland**

- Den isolierten Kontinenten LAURENTIA, BALTICA und SIBIRIA liegt ein riesiger, südlicher Großkontinent GONDWANA gegenüber.
- Ur-Mitteleuropa dicht am Südpol die Antarktis am Äquator.
- Großräumige Festlandsüberflutungen.
- Erstes Auftreten von Hartteilen (Panzer, Schalen und Skelette).
- Sämtliche Grundbaupläne heutiger Tiergruppen, einschließlich der Wirbeltiere, bereits vorhanden.
- Festland weiterhin unbesiedelt.

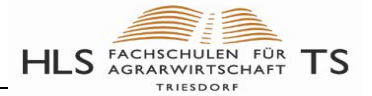

## <span id="page-3-0"></span>[Zurück](#page-0-0) **2.2 Ordovizium**

#### 490 - 440 Mio Jahre

Name: Nach den Gebiet der "Ordovizier", eines keltischen Volksstammes in Nord- Wales.

#### **Weltweite Vorherrschaft der Meere:**

- BALTICA und Teile von Mitteleuropa vereinigen sich zu Ur-Nordeuropa.
- Allgemein warmes Klima und große Meeresüberflutungen.
- Entfaltung der wirbellosen Meerestiere
- Abkühlung, Rückzug der Meere und Massensterben am Ende des Ordoviziums.

#### <span id="page-3-1"></span>**2.3 Silur**

#### 440 - 415 Mio Jahre

Name: Nach den Gebiet der "Silurer", eines keltischen Volksstammes in Süd-Wales.

#### **Der Großkontinent EURAMERIKA entsteht:**

- Ur-Nordeuropa und LAURENTIA driften zusammen und bilden EURAMERIKA.
- Sedimente des Kaledonischen Meeres werden dadurch gestaucht und zum Kaledonischen Gebirge aufgefaltet.
- EURAMERIKA entsteht ein Großkontinent von dauerhafter Stabilität.
- Vermischung der Meeresfaunen von Ur-Nordeuropa und LAURENTIA.
- Erste Fische mit Kiefern.
- Fische und riesige Meeresskorpione bewohnen die Brackwasser-Gebiete.
- Das Leben drängt aufs Land.

#### <span id="page-3-2"></span>**2.4 Devon**

#### 415 - 355 Mio Jahre

Name: Nach der Grafschaft Devonshire in Südwest-England.

#### **Das Land wird erobert:**

- GONDWANA und EURAMERIKA auf Kollisionskurs.
- EURAMERIKA mit riesigem `OldRed-Festland".
- Old-Red-Schuttmassen füllen den Varistischen Meerestrog im frühen Devon.
- Riffe wachsen und versinken.
- Aufwölbung der Mitteldeutschen Schwelle als Vorbotin einer Plattenkollision.
- Erfolgreiche Festlandsbesiedlung durch Pflanzen, Insekten, Süßwasserfische und erste Amphibien.

## <span id="page-4-0"></span>[Zurück](#page-0-0) **2.5 Karbon**

Quelle: [PaleoWeb](http://www.paleoweb.net/pal-ges/pal-wann.htm#Karbon)  355 - 290 Mio Jahre

Name: Nach dem lateinischen Wort "carbo" für Kohle.

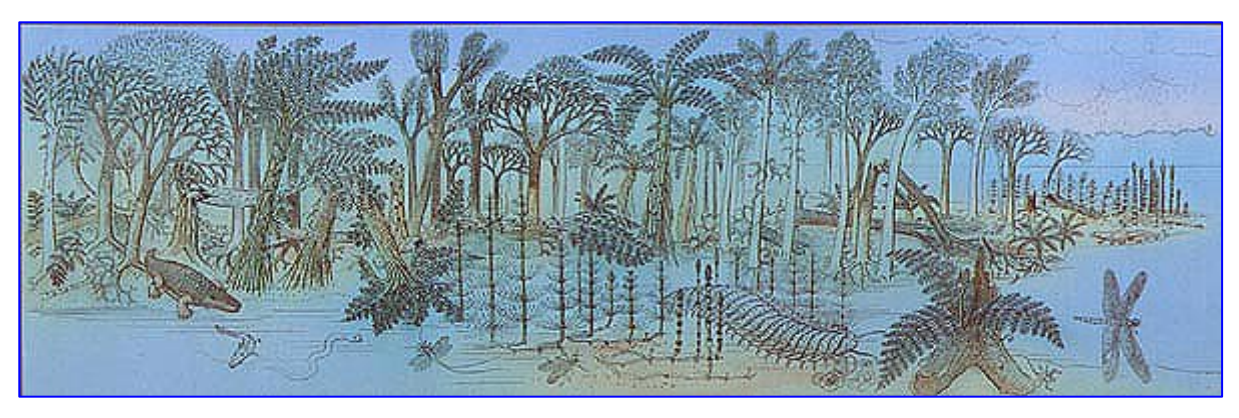

- Nach dem Auffaltung des bis zu 500 km breiten Varistischen Gebirges.
- Zweiteilung des Systems in das überwiegend marine Unter-Karbon und das Ober-Karbon mit laguneähnlichen Kohle-Sümpfen.
- Entwicklung der Amphibien
- Entstehung der Reptilien.
- Eroberung des Luftraumes durch Riesen- Insekten.
- Erstmals großflächige Besiedlung des Festlandes durch Kohle-Wälder unter tropisch feuchtem Klima.
- Bildung von Kohle-Lagerstätten.

## **2.5.1 Verteilung von Land und Meer im Karbon**

<span id="page-4-1"></span>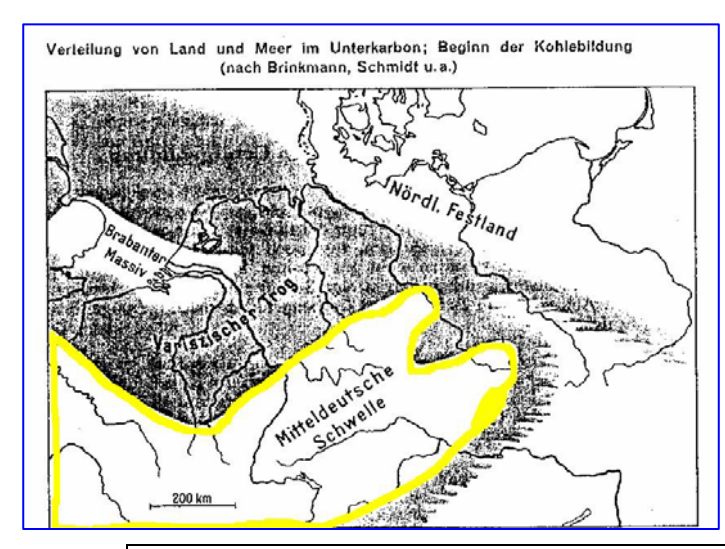

Im Unter-Karbon lässt sich in Mitteleuropa ein zweigeteilter etwa westöstlich verlaufender Ablagerungsraum unterscheiden mit den

- Kohlenkalk-Schichten des Flachwassers
- schiefrig-sandigen Schichten des offenen Meeres im Südosten.

In mehreren Phasen entsteht im Verlauf des Karbons durch die Nord-Drift von GONDWANA ein

bis zu 500 km breites Gebirge, das durch ganz West- und Mitteleuropa, von Spanien bis Polen verläuft.

An seinem nördlichen Ufersaum und in festländischen Becken wachsen im Ober-Karbon in tropischen Sümpfen riesige Wälder, aus denen später mächtige Kohleflöze entstehen.

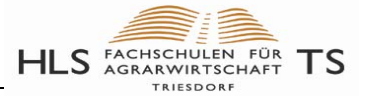

#### <span id="page-5-0"></span>**2.5.2 Fauna und Flora des Karbon** [Zurück](#page-0-0)

- Die altertümlichen gepanzerten Fische werden von den Knorpel- und Knochenfischen abgelöst
- aus den Amphibien entstehen die Reptilien.
- Auf dem Festland entsteht großräumig Pflanzenbewuchs.
- Dadurch wird eine Landbesiedelung durch Tiere möglich, z.B. bis zwei Meter lange Tausendfüßler und Rieseninsekten (70 cm Flügelspannweite)

#### <span id="page-5-1"></span>**2.6 Perm**

Quelle: [PaleoWeb](http://www.paleoweb.net/pal-ges/pal-wann.htm#Perm)  290 - 250 Mio Jahre

Name: Nach der Stadt Perm am Westabhang den Urals.

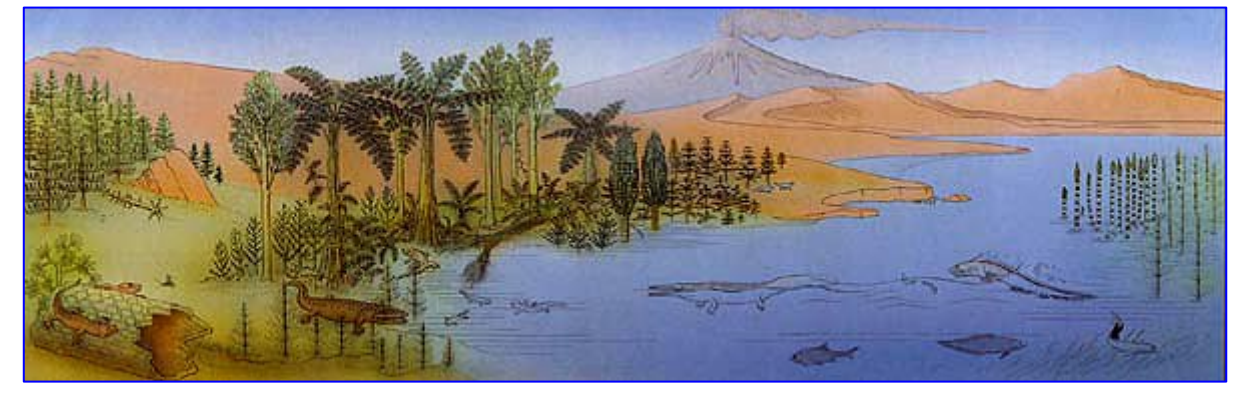

#### <span id="page-5-2"></span>**2.6.1 Entstehung eines riesigen Kontinents**

Zur Zeit des Perms vereinigen sich zum ersten und einzigen Mal alle Kontinente der Erde zu einem einzigen, riesigen Kontinent genannt PANGÄA.

- Die Landmasse Mitteleuropas liegt in dieser Zeit fast am Äquator.
- Erwärmung im Ober-Perm führt teilweise zur Abschmelzung der Gletscher und lässt den Meeresspiegel ansteigen.
- Durch trockeneres Klima entstehen in Mitteleuropa Wüsten, auch Vulkantätigkeit! **[Entstehung der Gneise und Granite des Schwarzwalds](http://141.84.51.10/palaeo_de/edu/BWGEO/BWGEO3.HTM)**

#### <span id="page-5-3"></span>**2.6.2 Bildung von Salzlagerstätten**

- Variszische Gebirgsbildung klingt aus, Meer wird flacher und bildet sich zum Binnenmeer (**Germanisches Becken**).
- In diesem Binnenmeer werden Dolomite und Kalke abgelagert. Seine Verbindung zum offenen arktischen Weltmeer wird mehrfach unterbrochen.
- Dadurch werden in heißem Wüstenklima durch Verdunstung bis zu 1000 Meter mächtige Salzablagerungen ausgefällt.

**Ablagerung von Kalken, Steinsalz und Kalisalzen.** 

Erhaltung der Lagerstätten durch Überdeckung mit tonigem Material.

Die Lagerstätten in Thüringen, Hessen und Niedersachsen sind so entstanden (z.T. wichtige **Kalidüngerlagerstätten**).

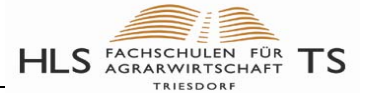

## **Für die Bodenbildung wichtige geologische Zeitalter**

Quelle: Geologie [Baden-Württemberg,](http://themenpark-umwelt.baden-wuerttemberg.de/servlet/is/6114/?path=4422;) Geologie [Bayern](http://www.lfu.bayern.de/geologie/geo_daten/datenbanken/index.htm)

## <span id="page-6-1"></span><span id="page-6-0"></span>**1. Mesozoikum (Erdmittelalter)**

Quelle: [PaleoWeb](http://www.paleoweb.net/pal-ges/pal-wann.htm) und [Wiki](http://de.wikipedia.org/wiki/Erdzeitalter)

<span id="page-6-2"></span>**1.1 Trias** 

### 250 - 200 Mio Jahre

Der Name Trias bedeutet "Dreiteilung" des Zeitalters in

**Buntsandstein, Muschelkalk und Keuper.** 

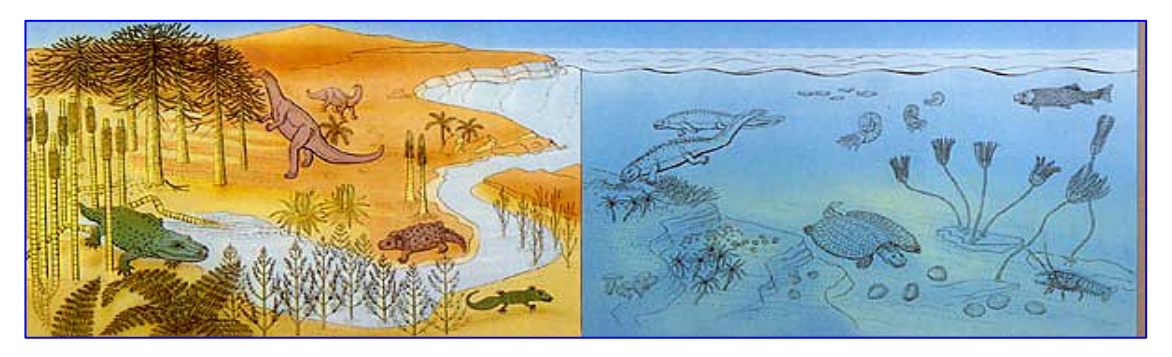

- Der Superkontinent PANGÄA beginnt wieder zu zerbrechen
- In dem entstehenden Ur-Mittelmeer TETHYS bilden sich riesige Algen- und Korallenriffe (die heutigen Dolomiten!).

#### <span id="page-6-3"></span>**1.1.1 Fauna und Flora in der Trias**

- Erscheinen der ersten Dinosaurier aber auch erste mausgroße Säugetiere.
- *Ginkgo*-Gewächse (Ginkgo gibt es heute noch!) und Farnkräuter entstehen
- Vorfahren der Blütenpflanzen (Angiospermen) zeigen sich.

#### <span id="page-6-4"></span>**1.1.2 Ablagerungen im Germanischen Becken in der Trias**

#### <span id="page-6-5"></span>**1.1.2.1 Buntsandstein**

Germanisches Becken trocknet aus. Variszische Gebirgszüge werden durch Wind und Regen abgetragen, der Gebirgsschutt lagert sich im ehemaligen Meeresbecken ab

> **Bildung der Buntsandsteinschichten (s. Link: [Baden-Württemberg\)](http://www.themenpark-umwelt.baden-wuerttemberg.de/servlet/is/7283/?path=4422;6277;&btID=1)**

#### <span id="page-6-6"></span>**1.1.2.2 Muschelkalk**

Danach wird das Germanische Becken vom "Ur-Mittelmeer TETHYS" überflutet. Ausbildung eines flachen Meeres, in dem durch Eindampfung und durch Überreste abgestorbener Tiere (Muscheln!) kalkhaltige Ablagerungen entstehen.

> **Bildung der Muschelkalkschichten (s. Link: [Baden-Württemberg\)](http://www.themenpark-umwelt.baden-wuerttemberg.de/servlet/is/6293/?path=4422;6277;&btID=1)**

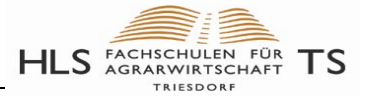

#### <span id="page-7-0"></span>**1.1.2.3 Keuper**

[Zurück](#page-0-0)

Meer weicht wieder zurück, Bildung des Böhmischen Gebirges (im Gebiet des heutigen Böhmerwaldes). Schuttmaterial aus diesem Gebirge und dem restlichen Variszischen Gebirge füllen das Germanische Becken weiter auf. Es entstehen dadurch

#### **sehr unterschiedliche Ablagerungen**

Sande (=Sandsteinkeuper) wechseln mit kalkhaltigen Tonen (=Tonsteinkeuper) ab. Diese Schichten bestimmen heute vor allem die Landschaft Nordbayerns und Württembergs.

#### **Bildung der verschiedenen Keuperschichten (s. Link: [Baden-Württemberg\)](http://www.themenpark-umwelt.baden-wuerttemberg.de/servlet/is/8538/?path=4422;6277;&btID=1)**

Am Ende der Trias setzt kräftige Überflutung ein, die im gesamten Jura andauert.

#### <span id="page-7-1"></span>**1.2 Jura**

Quelle: PaleoWeb, s. Verbreitung in [Baden-Württemberg](http://www.themenpark-umwelt.baden-wuerttemberg.de/servlet/is/10830/?path=4422;6277;&btID=1) 200 - 145 Mio Jahre

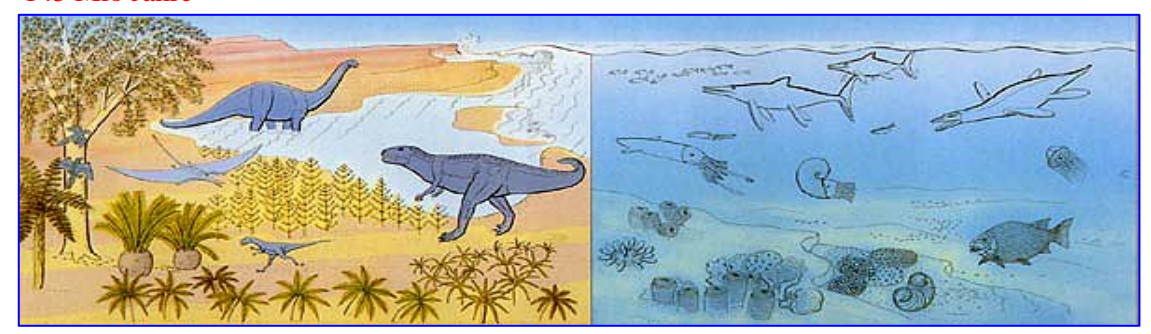

- Der Superkontinent PANGÄA bricht weiter auseinander.
- Ausgehend von dem Ur-Meer TETHYS werden große Teile Eurasiens überflutet.
- Das Meer dringt über Westeuropa bis weit nach Nordeuropa vor.
- Vorherrschaft der Dinosaurier (Land), der Flugsaurier und der Fischsaurier.

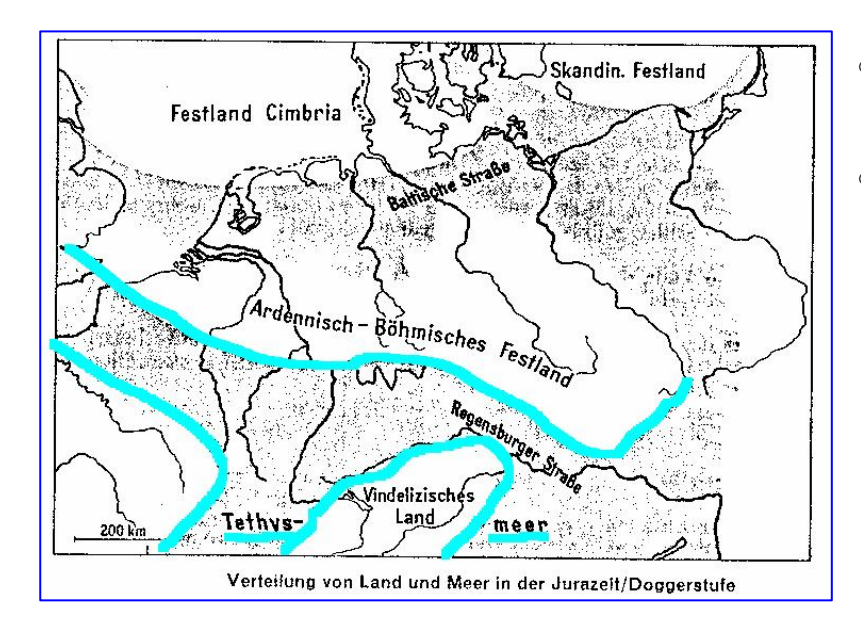

- Von der TETHYS aus werden nach Norden hin weite Teile von Europa und Asien überflutet.
- Der nördliche Atlantik öffnet sich. Dadurch wird Nordamerika nach und nach von Eurasien getrennt.

#### **Das globale Klima ist so warm, dass die Polgebiete eisfrei sind!!**

## <span id="page-8-0"></span>1.2.1 Vorgänge im Germanischen Becken der Jurazeit **1.2.1 Vorgänge im Germanischen Becken der Jurazeit**

#### s. Verbreitung in [Baden-Württemberg](http://www.themenpark-umwelt.baden-wuerttemberg.de/servlet/is/10830/?path=4422;6277;&btID=1)

In dem Ur-Meer "TETHYS" (s. Karte oben) entstehen verschiedene kalkhaltige Ablagerungen. Je nach Landnähe, Wassertiefe, Temperatur u.ä. finden verschiedene Meeresablagerungen statt:

- **1. Schwarzjura (Lias)**: dunkle Schiefertone.
- **2. Braunjura (Dogger)**: Toneisensteine, die z.T. zur Bildung von Eisenerzlagerstätten führten (Lothringen).
- **3. Weißjura (Malm)** In Süddeutschland entstehen zusammen mit anderen Kalkablagerungen mächtige, weiße Kalkschichten durch **[Schwamm- und Korallenriffe](http://www.uni-stuttgart.de/UNIuser/igps/edu/JRP/).**

## <span id="page-8-1"></span>**1.3 Zusammenfassung der Schichtenbildung im Trias und Jura**

Quelle: [ZUM](http://www.zum.de/Faecher/Ek/BAY/gym/Ek11/schichtstuf.htm)

**Phase III i** 

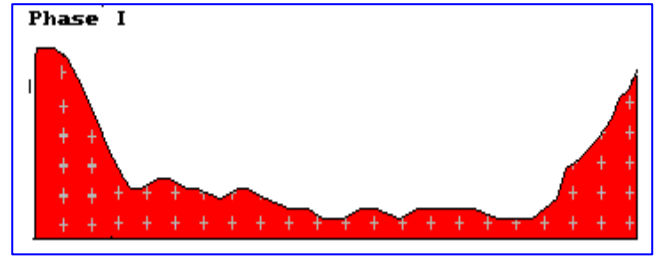

#### **Am Ende des Zeitabschnitts Perm…**

- ist das "Variskische Gebirge" bereits weitgehend abgetragen.
- Zwischen den Gebirgsteilen im Westen ("Gallische Schwelle") und im Osten ("Böhmisches Massiv") erstreckt sich das

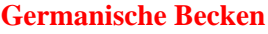

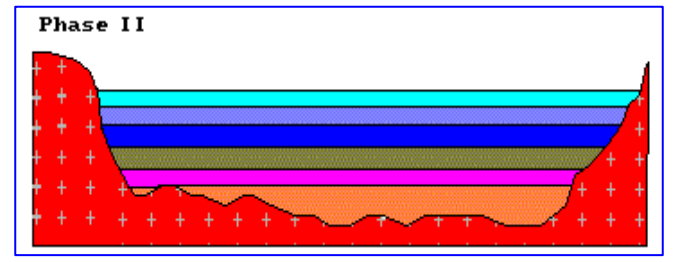

### **Während der Trias und des Jura…**

○ werden im Wechsel durch Erosion **Buntsandstein, Keuper** 

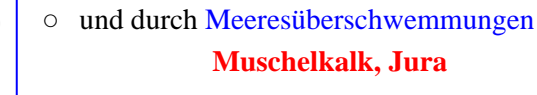

mehrere hundert Meter mächtige Sedimente abgelagert und verfestigt.

Später im Tertiär (s. dort) kippen diese Schichten und bilden die…

**[Fränkisch-Württembergische Schichtstufenlandschaft](http://www.zum.de/Faecher/Ek/BAY/gym/Ek11/schichtstuf.htm)**

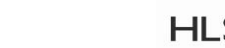

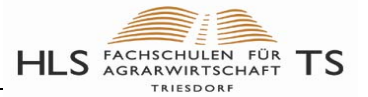

## [Zurück](#page-0-0) **1.3.1 Fauna und Flora der Jurazeit**

<span id="page-9-0"></span>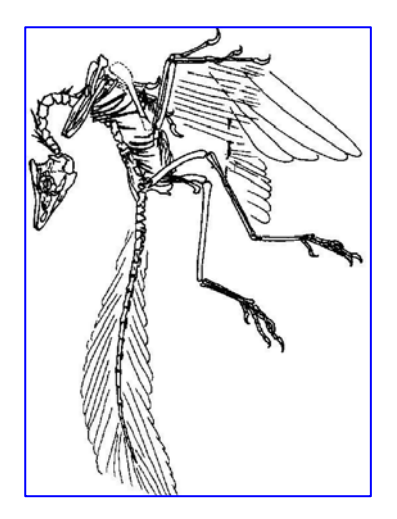

○ Die Dinosaurier erreichen eine enorme Artenvielfalt mit den größten Landtieren aller Zeiten. Ganz unauffällig und klein bleiben dagegen die frühen Säugetiere.

- Die Fisch- und Flossenechsen erreichen den Höhepunkt ihrer Entwicklung.
- Das Formenspektrum der Landpflanzen ist sehr verschieden (Farne, Koniferen, Gingkos)
- Den Lebensraum Luft beherrschen die Flugsaurier (Pterosauria) und
- der **Urvogel** *Archaeopteryx* (s. nebenstehende Zeichnung)

## <span id="page-9-1"></span>**1.4 Kreide**

#### 145 - 65 Mio Jahre

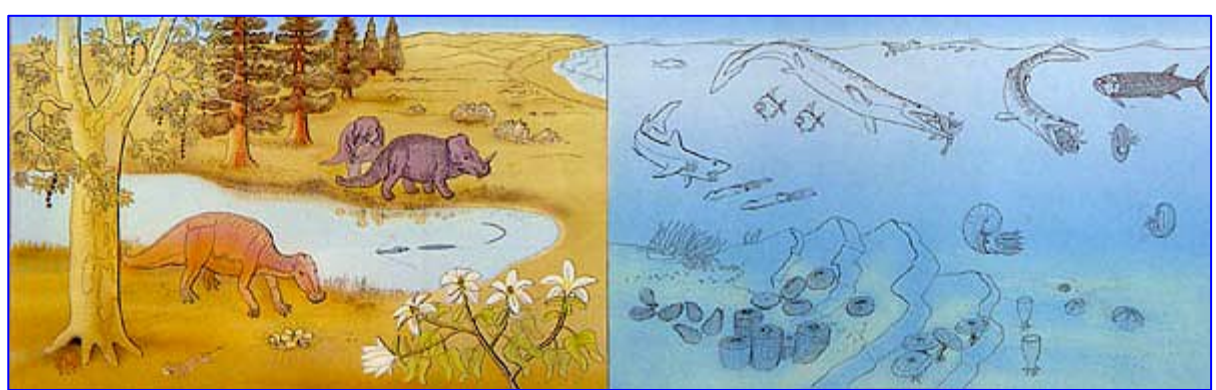

#### <span id="page-9-2"></span>**1.4.1 Vorgänge in Mitteleuropa zur Kreidezeit**

- Durch Plattenverschiebungen... stoßen die Gebiete des heutigen Italien und des Balkans mit Europa zusammen… **[Beginn der Alpenentstehung \(s. auch Tertiär\)](http://andiebert.gmxhome.de/diplomarbeit/seite1.html)**
- Elbsandsteingebirge: Von Südosten her überflutet das Meer einen Teil Böhmens und bildet die **Sedimente des Elbsandsteins.**
- Kreidefelsen von Rügen: Im Nordwesten dehnt sich das Gallo-Anglische Meer weit über die gesamte Nordsee und nach Norddeutschland aus. Aus der Ablagerung der Kalkgehäuse "planktonischer Einzeller" entstehen riesige

#### **(Schreib-)Kreidesedimente**

### <span id="page-9-3"></span>**1.4.2 Aussterben der Saurier**

In der Kreide ist die Artenvielfalt der Saurier noch groß (u.a. [Tyrannosaurus rex\)](http://de.wikipedia.org/wiki/Tyrannosaurus_rex). Die Flugsaurier erreichen eine Flügel-Spannweite bis zu 12 Metern.

#### **Gegen Ende der Kreidezeit sterben die Saurier aus.**

(wahrscheinlich aufgrund eines Meteoriteneinschlags)

## <span id="page-10-0"></span>**2. Känozoikum (Erdneuzeit)**

Quelle: [PaleoWeb](http://www.paleoweb.net/pal-ges/pal-wann.htm) , Verteilung tertiärer Gesteine in [Baden-Württemberg](http://www.themenpark-umwelt.baden-wuerttemberg.de/servlet/is/15376/?path=4422;6277;&btID=1)

- Paläogen (alter Begriff Tertiär) 65 bis 24 Mio. J.
- Neogen 24 bis 1,8 Mio Jahre
- Quartär 1,8 Mio Jahre bis heute

## <span id="page-10-1"></span>**2.1 Paläogen und Neogen (Tertiär)**

## 65 - 2,5 Mio. Jahre

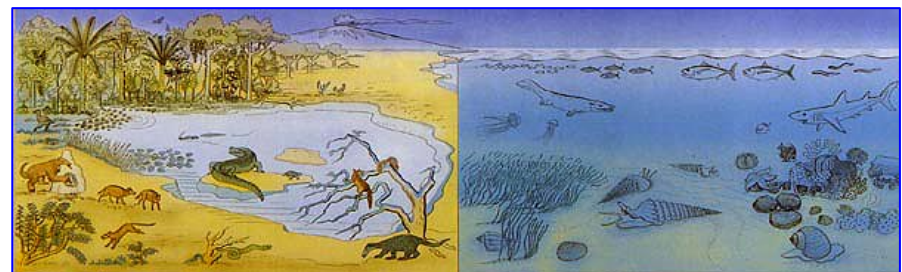

**Entfaltung der Säugetiere und der Blütenpflanzen** 

### <span id="page-10-2"></span>**2.1.1 Kontinente erhalten ihr heutiges Aussehen.**

- Zu Beginn des Tertiärs besteht "kurzzeitig" eine Landbrücke zwischen Europa und Nordamerika, die einen Austausch der Säugetiere ermöglicht.
- Durch Plattentektonik (Kontinentalverschiebungen) im Jung-Tertiär… **entstehen die Alpen und das Himalajagebirge**
- Nord- und Südamerika erhalten eine Landverbindung im Panama-Gebiet.
- Die Polgebiete und Kontinente nähern sich ihren heutigen Positionen und nehmen allmählich ihre jetzige Gestalt an.
- In den Vorsenken der Mittelgebirge entstehen aus ausgedehnten Wäldern in subtropischem und tropischem Klima große Braunkohle-Lagerstätten.

### <span id="page-10-3"></span>**2.1.2 Entstehung der Alpen und des Alpenvorlandes**

Quelle: [Andiebert](http://andiebert.gmxhome.de/diplomarbeit/seite1.html) 

Zu Beginn des Tertiär werden die Alpen zum Hochgebirge.

↓ Dadurch entsteht im Alpenvorland ein Meeresbecken,

(Das heutige Tertiäre Hügelland Südbayerns besteht z.T. aus den Ablagerungen dieses Tertiär-Meeres)

↓

Gegen Ende des Tertiärs wird das Alpenvorland (Molassebecken) zum Festland.

↓

Zusammen mit der Bildung der Alpen kommt es vielerorts zu intensivem Vulkanismus.

(s. Vulkanismus in [Baden-Württemberg](http://www.themenpark-umwelt.baden-wuerttemberg.de/servlet/is/Global..SearchTh/?client=BW_Themenpark&output=xml_no_dtd&start=0&num=10&ie=ISO-8859-1&getfields=*&page=1&site=BW_Themenpark&q=Vulkanismus&btnG.x=6&btnG.y=8))

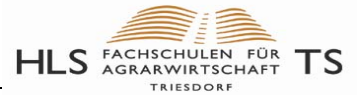

## <span id="page-11-0"></span>2.1.3 **Entstehung der Württembergisch - Fränkischen Schichtstufenlandschaft** <sup>[Zurück](#page-0-0)</sup>

Während der Entstehung der Alpen…

wurden die im Trias und Jura abgelagerten Sedimente im Südosten nach unten gedrückt und im Nordwesten angehoben, dadurch kamen tiefere Schichten an die Oberfläche:

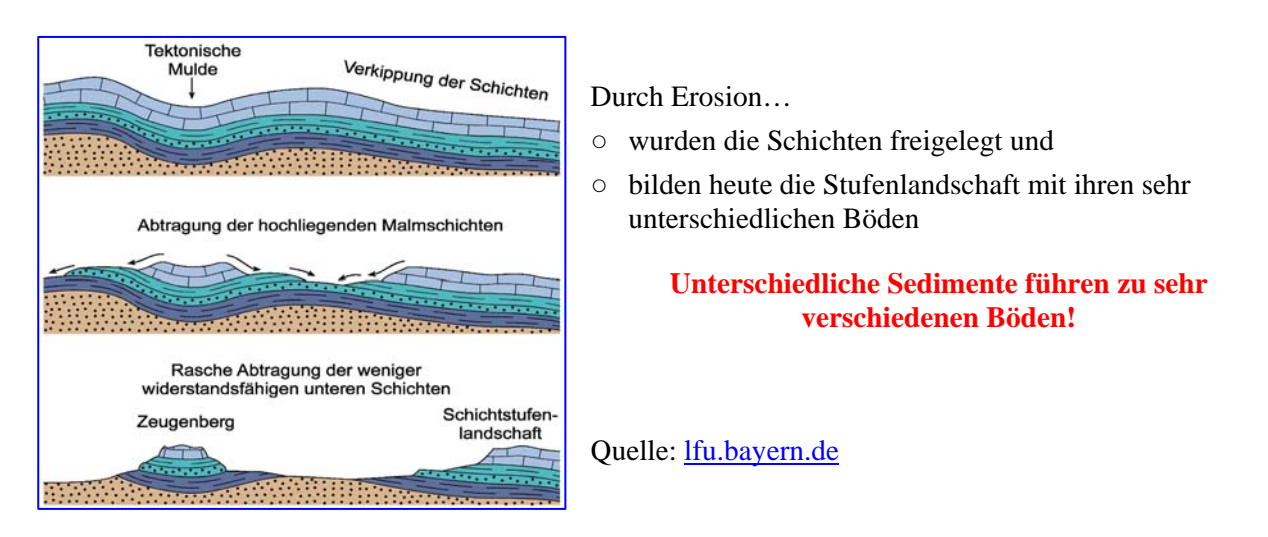

#### **Entstehung des Hesselberg als Zeugenberg in Mittelfranken:**

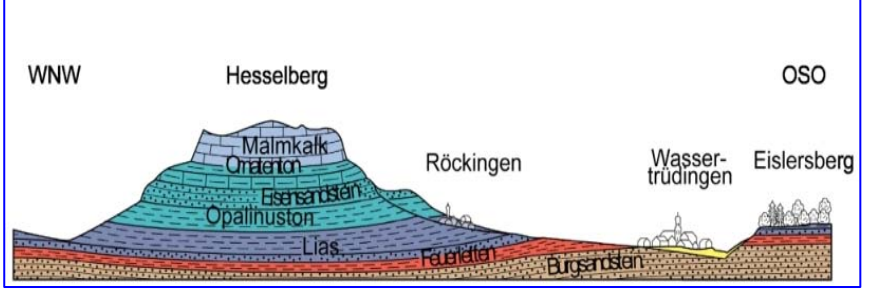

- Durch Erosion wurden Teile der Schichten abgeschnitten.
- Der Berg zeugt davon, dass die Schichten ursprünglich weit vor der heutigen Schichtstufe lagen:

**Zeugenberg**

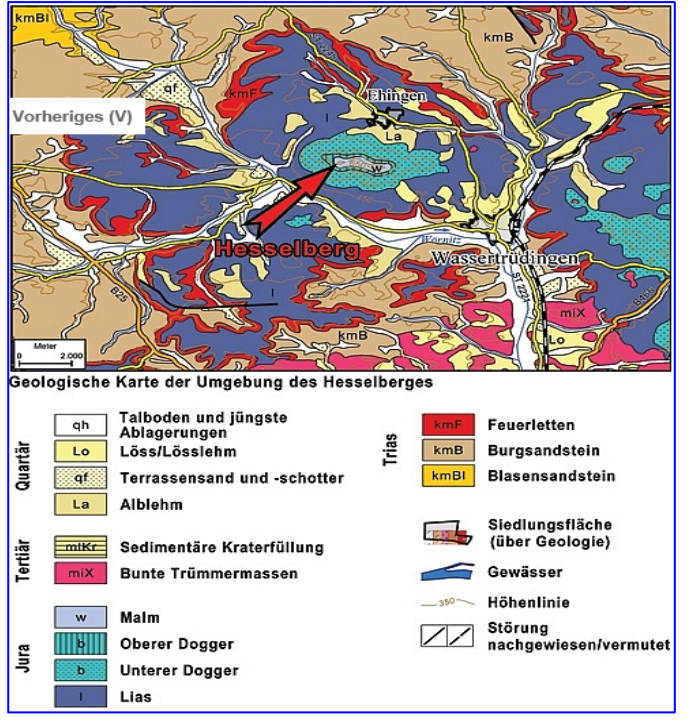

#### **Übersichtskarte** "Hesselberg"

Geologische Schichten in der Reihenfolge ihrer Entstehung ("von alt nach jung"):

- Blasensandstein
- Burgsandstein
- Feuerletten
- Lias (Schwarzjura)
- Dogger (Braunjura)
- Malm (Weißjura)
- … …

Quelle: [lfu.bayern.de](http://www.lfu.bayern.de/geologie/geotope_schoensten/28/index.htm)

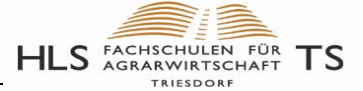

#### **Heutige Schichtstufenlandschaft... [Zurück](#page-0-0)**

Bildquelle: u.a. [lau-net.de,](http://www.lau-net.de/gymroe/projekte/roethenbach/data/data/nat/geologie.htm) und [alpenverein-bw.de](http://www.alpenverein-bw.de/naturschutz/geologie.html) **Franken:** 

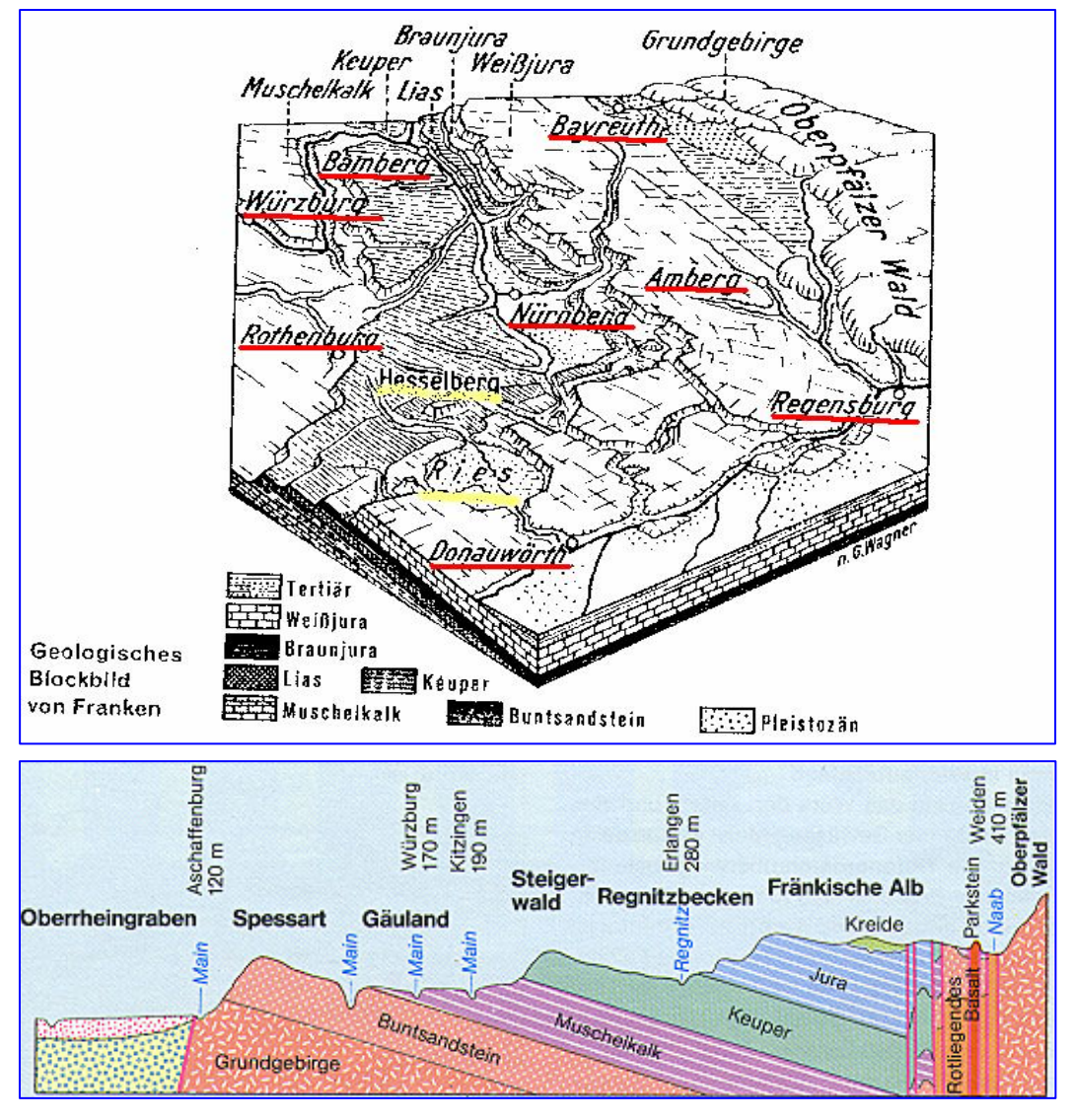

#### **Baden-Württemberg:**

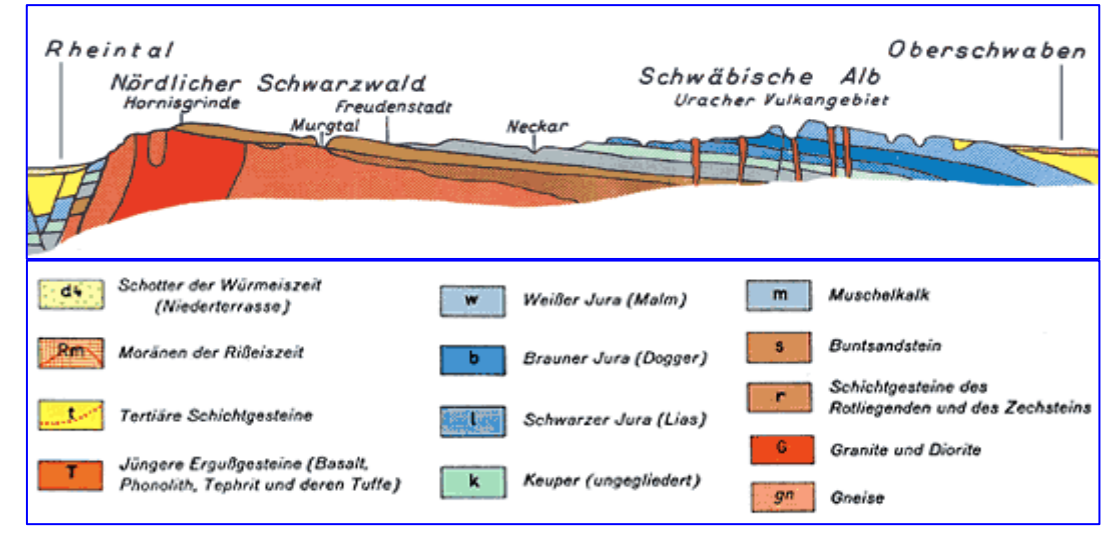

### <span id="page-13-0"></span>**2.2 Quartär [Zurück](#page-0-0)**

Quelle: [PaleoWeb](http://www.paleoweb.net/pal-ges/pal-wann.htm) , LU [Baden-Württemberg](http://www.themenpark-umwelt.baden-wuerttemberg.de/servlet/is/19900/?path=4422;6277;) 2,5 Mio Jahre bis heute

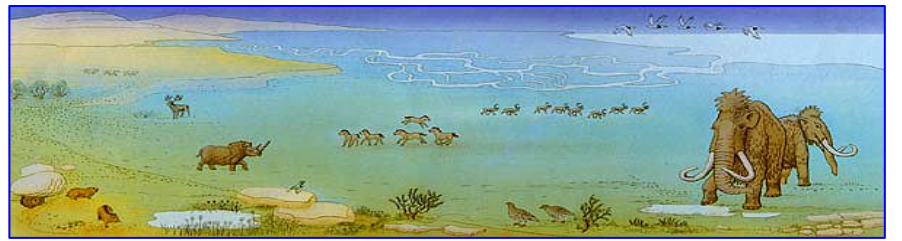

#### <span id="page-13-1"></span>**2.2.1 Eiszeiten**

Temperaturschwankungen (Verschiebungen der Erdachse?) verursachen weltweit Kalt- und Warmzeiten in den gemäßigten und Regen- und Trockenzeiten in den warmen Zonen.

- In den Kaltzeiten kommt es zu den bedeutendsten Vereisungen der Erdgeschichte (über 30% der Festlandoberfläche ist vergletschert).
- der Meeresspiegel sinkt und es bilden sich Landbrücken (z.B. Alaska-Russland)
- Nach der letzten Eiszeit (vor ca. 10.000 Jahren) dringt das Meer zu den heutigen Küstenlinien vor.

Während der letzten vier Eiszeiten stoßen die Gletscher…

in Süddeutschland bis "vor München"

**Günz-, Mindel-, Riß- und Würmeiszeit. (s. Baden-Württemberg [Übersicht](http://www.themenpark-umwelt.baden-wuerttemberg.de/servlet/is/19900/?path=4422;6277;&btID=1), [Würmeiszeit\)](http://www.themenpark-umwelt.baden-wuerttemberg.de/servlet/is/19900/?path=4422;6277;&btID=2)**

• in Norddeutschland über Skandinavien bis "vor Hamburg"

#### <span id="page-13-2"></span>**2.2.2 Moränenbildung**

Zwischen den Eiszeiten (Warmzeiten) entstehen riesige Schmelzwasserflüsse, die Gebirgsschutt mitnehmen und am Fuße der Gletscher Ablagerungen entstehen lassen (**Moränenhügel**)

#### <span id="page-13-3"></span>**2.2.3 Tertiäres Hügelland und Münchner Schotterebene**

- Tertiäres Hügelland (s. [Wiki](http://de.wikipedia.org/wiki/Terti%C3%A4rh%C3%BCgelland)) Die Schmelzwasserflüsse durchziehen das Voralpenland und bilden somit Täler. Es entsteht dadurch eine Hügellandschaft, die heute Südbayern prägt.
- Dabei schwemmen sie Schotter und sandiges Material an. Diese Sedimente bilden heute die Schotterebene nördlich Münchens (Isar-Inn-Schotterplatte)
- auch in Norddeutschland entstehen große Sandlandschaften (Lüneburger Heide)

#### <span id="page-13-4"></span>**2.2.4 Entstehung der heutigen Lößgebiete**

- Der nach der jeweiligen Eiszeit vorhandene Gebirgsschutt (Mörane) enthielt neben Schotter und Sand auch den feinkörnigeren schluffreichen Löß.
- Durch Temperaturunterschiede zwischen Gletscher und schneefreien Gebieten entstanden **Stürme**, die den Löß **aus dem Gebirgsschutt** herauswehten.

**Anwehung von Schluff und Feinsand** 

# <span id="page-14-0"></span>**3.** Fränkisch-Württembergische Schichtstufenlandschaft im Querschn...

Quelle: [Geologisches Landesamt](http://www.lfu.bayern.de/geologie/index.htm) Bayern

#### **Schnitt von Nord-Westen nach Südosten:**

#### **1. Profil:**

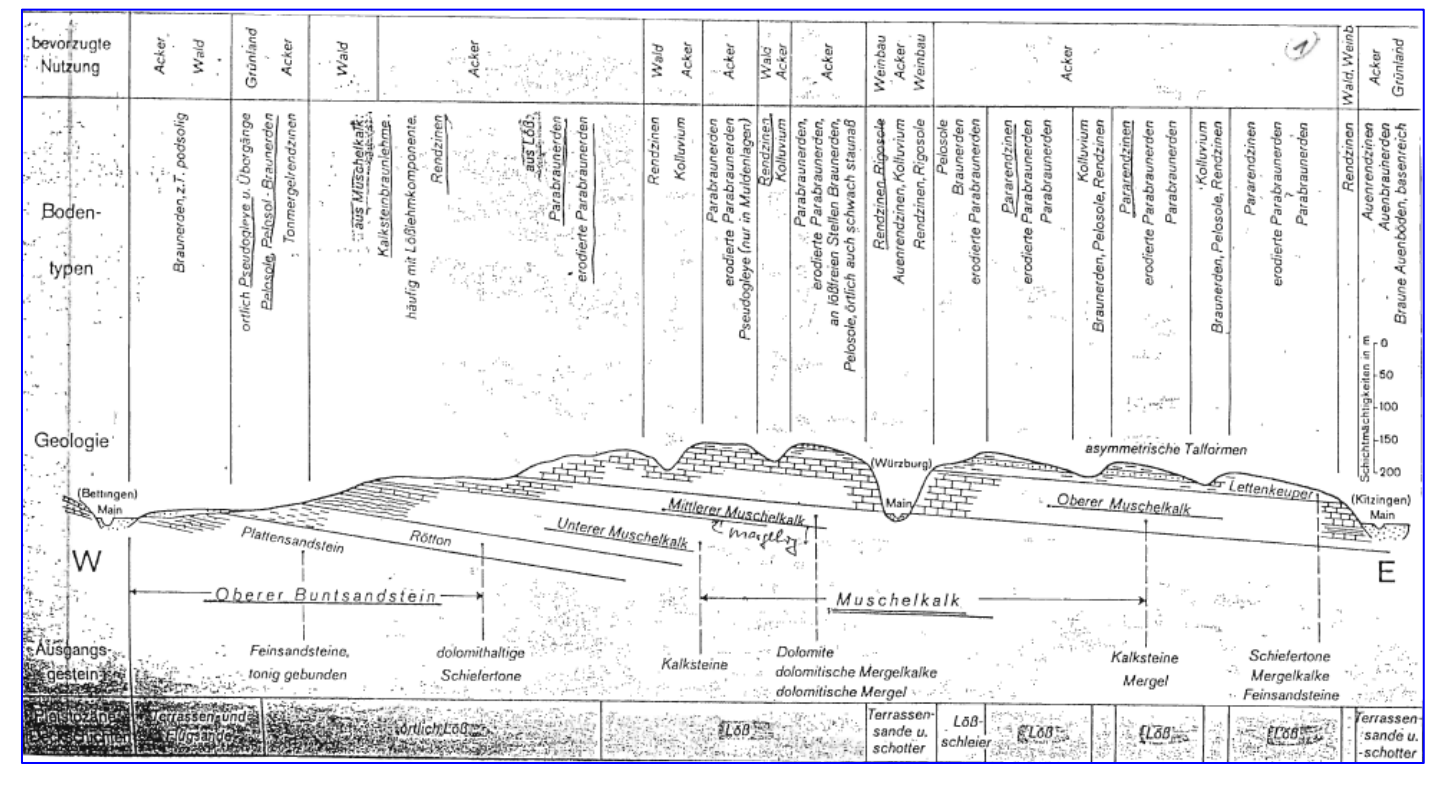

#### **2. Profil:**

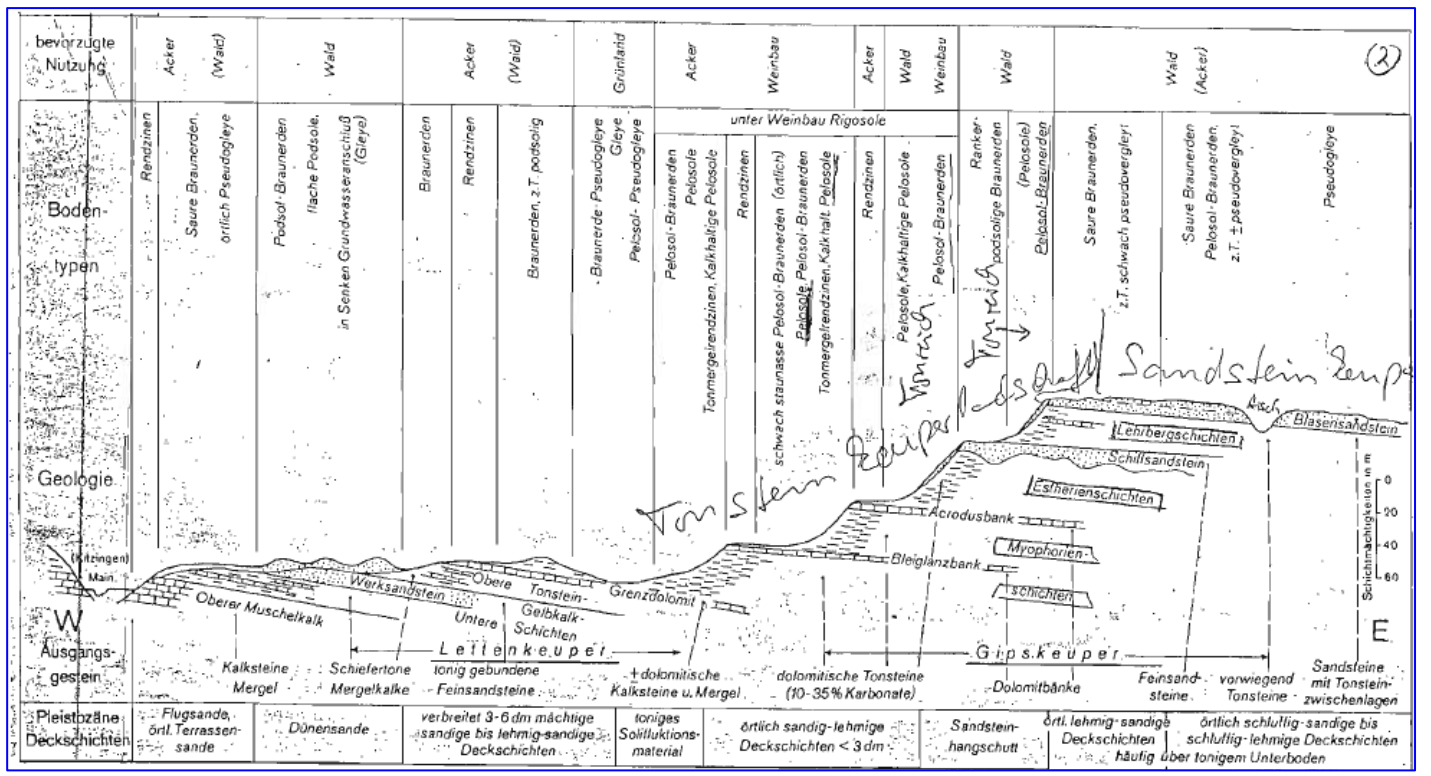

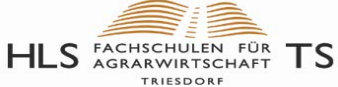

#### **3. Profil:**

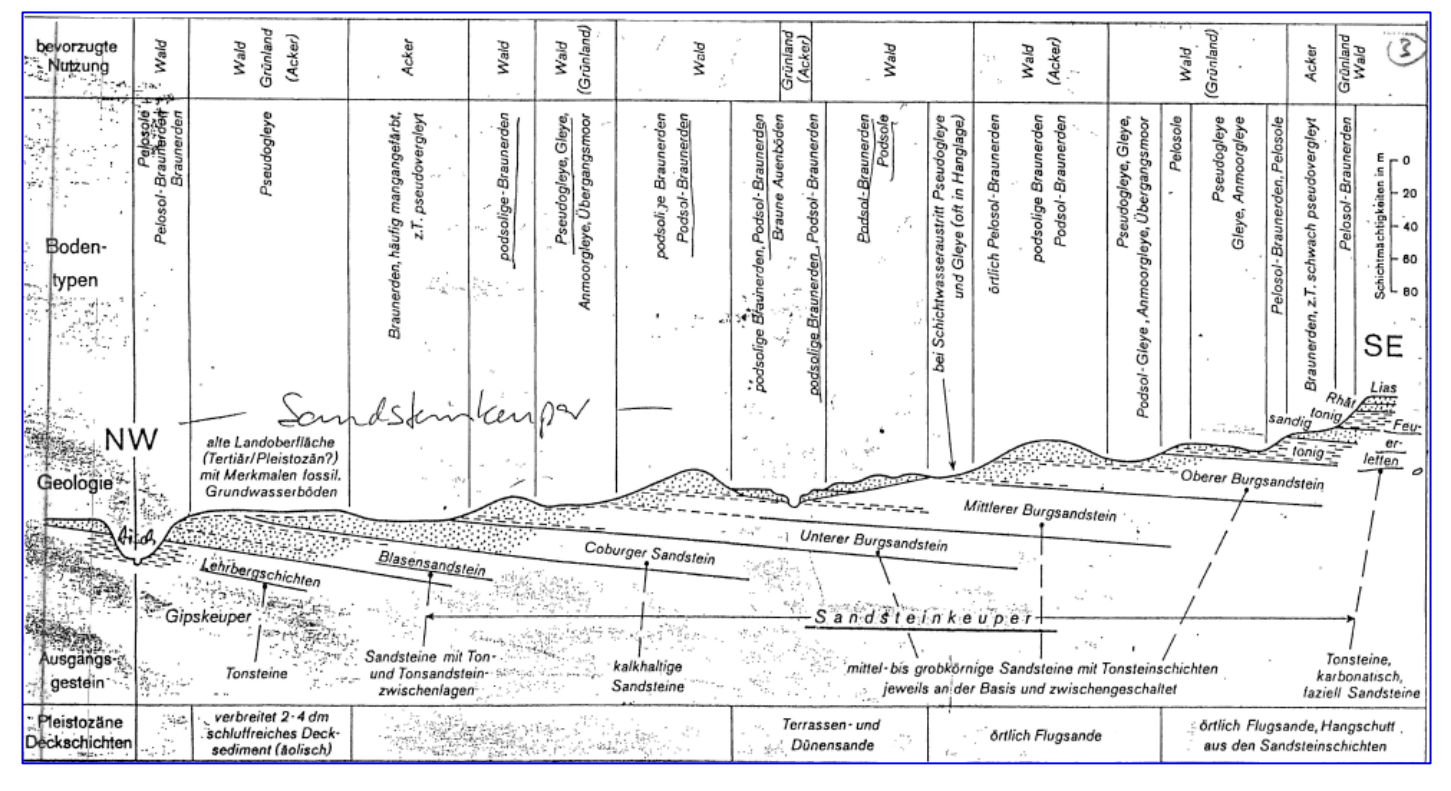

#### **4. Profil:**

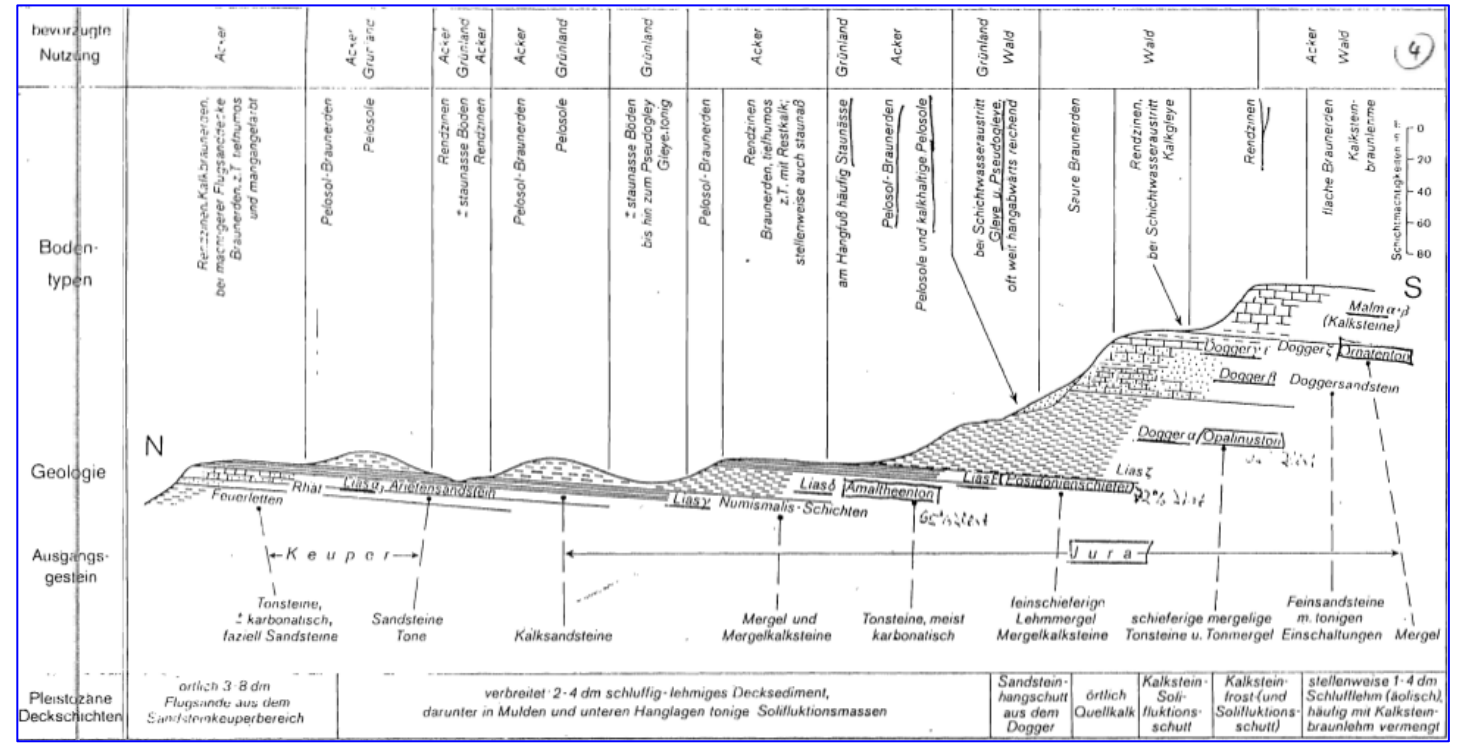

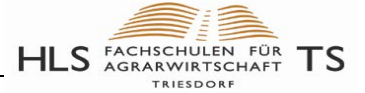

## **Bodenkundliche Karten**

<span id="page-16-0"></span>Geologische Karten... (dazu muss *Java installiert sein!)* 

- Bundesrepublik und einzelne Bundesländer: *infogeo.de*
- Baden-Württemberg: [Übersicht](http://www.lgrb.uni-freiburg.de/lgrb/home/interaktive_karten) und Geologie
- Kartenserver [Bayern](http://www.bis.bayern.de/bis/initParams.do;jsessionid=DAEB98BF423095B0FCBCF0A06B61B0B3)

## <span id="page-16-1"></span>**1. Geologische Übersichtskarte Deutschland**

Quelle: Grosskurth.de

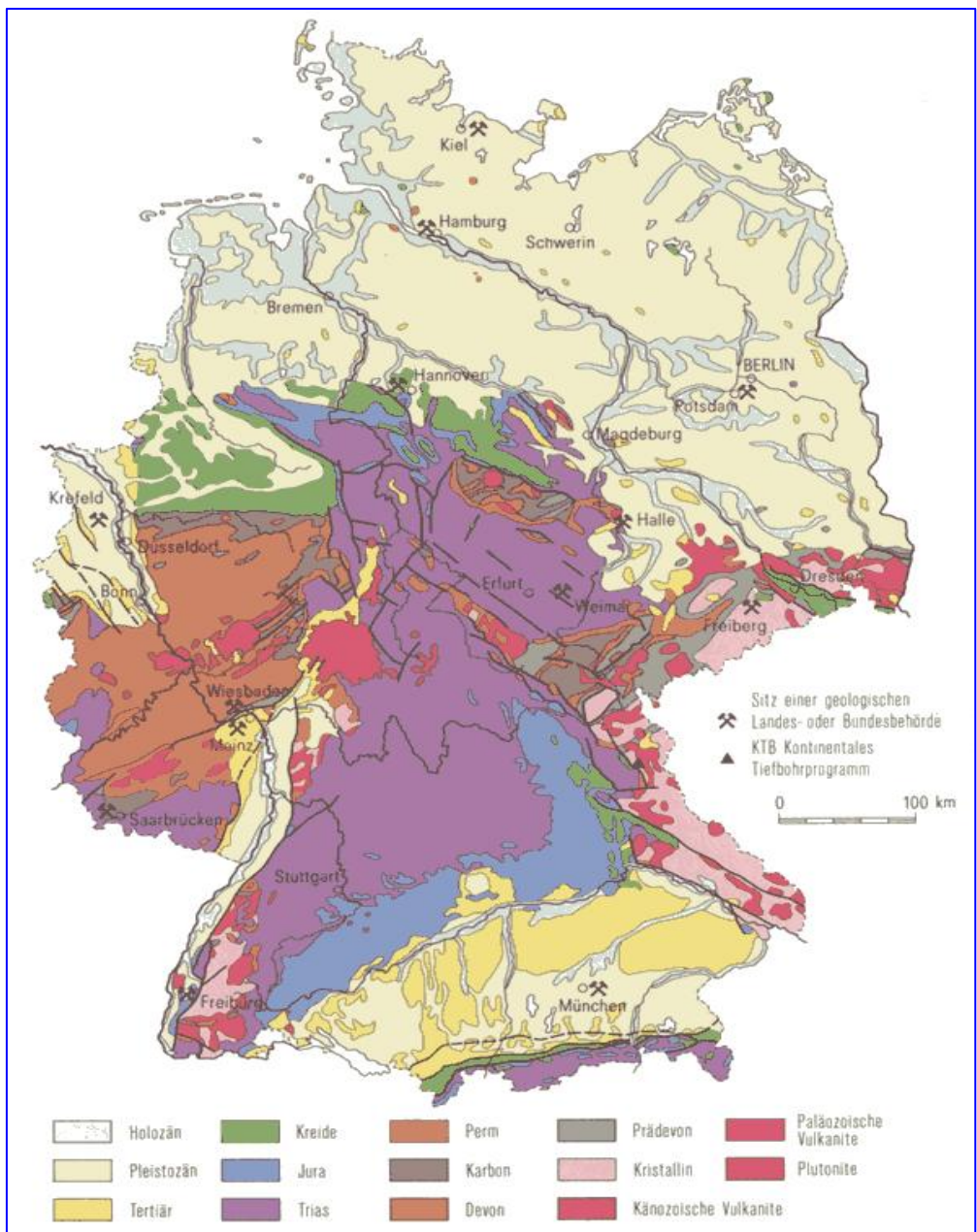

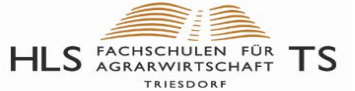

## <span id="page-17-0"></span>**2. Bodenkarte Deutschland**

Quelle: BGR [Kartenübersicht,](http://www.bgr.bund.de/DE/Themen/Boden/Projekte/Informationsgrundlagen-abgeschlossen/BUEK1000_und_Ableitungen/BUEK1000_und_Ableitungen.html?nn=2745228) [Bodenkarte](http://www.bgr.bund.de/DE/Themen/Boden/Produkte/Karten/Downloads/BUEK3000.html?nn=2745228) ([pdf](http://www.bgr.bund.de/DE/Themen/Boden/Produkte/Karten/Downloads/BUEK3000.pdf?__blob=publicationFile&v=3.pdf)) , [Bodengroßlandschaften,](http://www.bgr.bund.de/DE/Themen/Boden/Informationsgrundlagen/Bodenkundliche_Karten_Datenbanken/BGL5000.html) s. nächste Seiten

Legende Bodenübersichtskarte von Deutschland 1:3 000 000 Parabraunerde, Fahlerde, Pseudogley-Parabraunerde und Pseudo-<br>gley aus Löss oder Lösslehm und lössvermischten Verwitterungs-<br>produkten über verschiedenen Gesteinen Böden der Küstenregion und Moore Podsol-Regosol und Regosol aus trockenen, nährstoffarmen Sanden Parabraunerde, Fahlerde und Braunerde aus Sandlöss über Sand oder<br>Lehm sowie aus sandvermischtem Löss oder Lösslehm s. Wattboden im Gezeitenbereich der Nordsee  $\rightarrow$ Pseudogley, Parabraunerde-Pseudogley und Parabraunerde und<br>Braunerde aus Löss oder Lösslehm über verschiedenen Gesteinen Marschboden, vorwiegend Kleimarsch aus brackischen oder fluvia-<br>tilen Ablagerungen sowie Kalkmarsch aus marinen Ablagerungen  $\pm$ Niedermoorboden aus mächtigen Niedermoortorfen, teils mit mineralischen Zwischenschichten, Moorgley und Gley Böden der Berg- und Hügelländer sowie der Mittelgebirge aus<br>Festgestein, dessen Verwitterungsmaterial und Umlagerungs-Hochmoorboden aus mächtigen Hochmoortorfen über Niedermoor-torf, Mudde oder Mineralboden decken Rendzina bis Braunerde Rendzina sowie Pararendzina aus Hang-<br>schutt über Kalk-, Mergel- und Dolomitstein im Wechsel mit schluffig-<br>tonigen Umlagerungsprodukten der Kalksteinverwitterung Böden der breiten Flusstäler einschließlich Terrassenflächen und Niederungen Braunerde und Terra fusca aus Umlagerungsprodukten der Kalk-<br>Mergel- und Dolomitsteinverwitterung, Parabraunerde mit dünner<br>Lössdecke sowie Rendzina aus Kalkstein Auenboden, in tieferen Lagen Gley aus lehmigen bis tonigen Auensedi-<br>menten, in Schwarzerdegebieten Gley-Tschernosem aus kalkhaltigen,<br>tonig-schluffigen Ablagerungen Pelosol-Braunerde und Pelosol-Pseudogley aus Verwitterungsprukten von Mergel- und Tonstein sowie Braunerde aus Mergelstein und Tonstein<br>kalkhatigen Schottern Auenboden, in tieferen Lagen Gley aus sandigen bis tonigen Fluss-sedimenten, häufig in kleinflächigem Wechsel Parabraunerde aus schluffig-lehmigen Deckschichten und Auenpara-<br>rendzina aus kalkhaltigen, sandig-lehmigen Hochflut- und Auenablage-<br>rungen. Podsol-Baunerde und Braunerde der sandigen Terrassen Braunerde aus Verwitterungsprodukten basischer und intermediärer<br>magmatischer Gesteine, Braunerde aus basenreichen Tuffen Braunerde und Podsol-Braunerde aus Verwitterungsmaterial saurer<br>magmatischer und metamorpher Gesteine Podsol, Braunerde-Podsol und Gley-Podsol aus sandigen Flussab-lagerungen sowie Gley der sandigen Urstromtäler und Niederungen Braunerde, Braunerde-Pseudogley aus lössvermischten Venvitte-<br>rungsprodukten von kristallinen Schiefern, Sandstein, Quarzit und sauren<br>bis Intermediären magmatischen Gesteinen Böden des wellig-hügeligen Flachlandes und der Hügelländer Podsolige Braunerde und Podsol-Braunerde aus Verwitterungsma-terial saurer magmatischer und metamorpher Gesteine Braunerde, Parabraunerde und Pararendzina aus lössvermischten<br>Tertiärabiagerungen Share and magnetic and material processing<br>Braunerde, Podsol-Braunerde aus Verwitterungsmaterial von Schluff-,<br>Sand- und Tonstein  $\mathbf{R}$ Parabraunerde, Fahlerde und Pseudogley aus Geschiebelehm über<br>Geschieberrergel Braunerde, Podsol-Braunerde aus Verwitterungsmaterial harter Ton-<br>und Schluff- schiefer mit Anteilen von Grauwacke, Sandstein, Quarzit Pseudogley-Gley und Pseudogley aus lehmig-sandigem Geschiebe-<br>margel und Phyllit  $\alpha$ Podsol-Braunerde, podsolige Braunerde aus Verwitterungsmaterial<br>harter Ton- und Schluffschiefer, aus Grauwacke und Phyllit Podsol-Parabraunerde und Podsol-Fahlerde aus sandigen Deck-schichten über Geschiebeiehm  $\overline{a}$ Podsolige Braunerde aus Verwitterungsmaterial basenarmer quarzitischer Sandsteine und Konglomerate Fahlerde und Bänderparabraunerde sowie Braunerde und Podsol-<br>Braunerde aus sandigen Deckschichten über Geschiebelehm  $\overline{M}$ Bänderparabraunerde, Fahlerde und Braunerde sowie Pararendzina<br>und Regosol im engräumigen Wechsel der sandigen bis lehmigen<br>Endmoränen Pseudogley und Podsol-Pseudogley aus lössvermischten, grusig- $\scriptstyle\rm m$  $\pm$ Wechsel von Rendzina und Pararendzina aus Kalk-, Dolomit- und Mergelstein mit Ranker und Podsol-Braunerde aus Sand- und Schluffstein<br>sowie Pelosol-Braunerde aus Mergel- und Tonstein Pseudogley-Braunerde und Pseudogley-Fahlerde sowie Pseudo-<br>gley aus Geschiebedecksand über Geschiebelehm  $\mathfrak{m}$ Parabraunerde, Braunerde und Pararendzina aus lehmig-sandigen, kalkhaltigen Moränenablagerungen im Alpenvorland Böden des Hochgebirges Braunerde, Parabraunerde und Pseudogley aus kalkhaltigen, lehmig-<br>sandig-kiesigen, lössvermischten Moränenablagerungen im Alpenvor-Rendzina, Pararendzina und Kalkbraunerde aus Kalk- und Dobmt-gesteinen der montanen und subalpinen Höhenstufen der Alpen sowie Ranker aus kalkfreien Silikatgesteinen und Rohböden der alpinen Fels-<br>und Frostschuttgebiete  $\mathfrak{m}$ land Podsol-Braunerde, Podsol-Bänderparabraunerde und Pseudogley-<br>Podsol aus trockenen, nährstoffarmen Sanden  $\mathbf{H}$ Braunerde, Bänderparabraunerde und Podsol-Braunerde aus nähr-stoffreichen Sanden Anthropogen veränderte Böden, Siedlungsgebiete und<br>Gewässerflächen Versiegelte Flächen in größeren Städten Böden der Lössgebiete Tschernosem bzw. Pararendzina aus Löss im Wechsel mit Rendzina Technogen gestaltete Böden und große Abbauflächen aus Mergel- und Kalkstein Tschernosem der Mitteldeutschen Trockengebiete aus mächtigem<br>Löss, Tschernosem und Pseudogley-Tschernosem aus Löss über<br>Ton- und Mergelstein Binnengewässer Tschernosem Parabraunerde und Parabraunerde Tschernosem aus<br>Löss, Lösslehm oder aus össähnlichen Schluffablagerungen

©BGR 2007

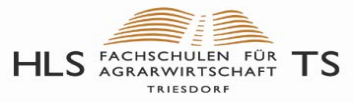

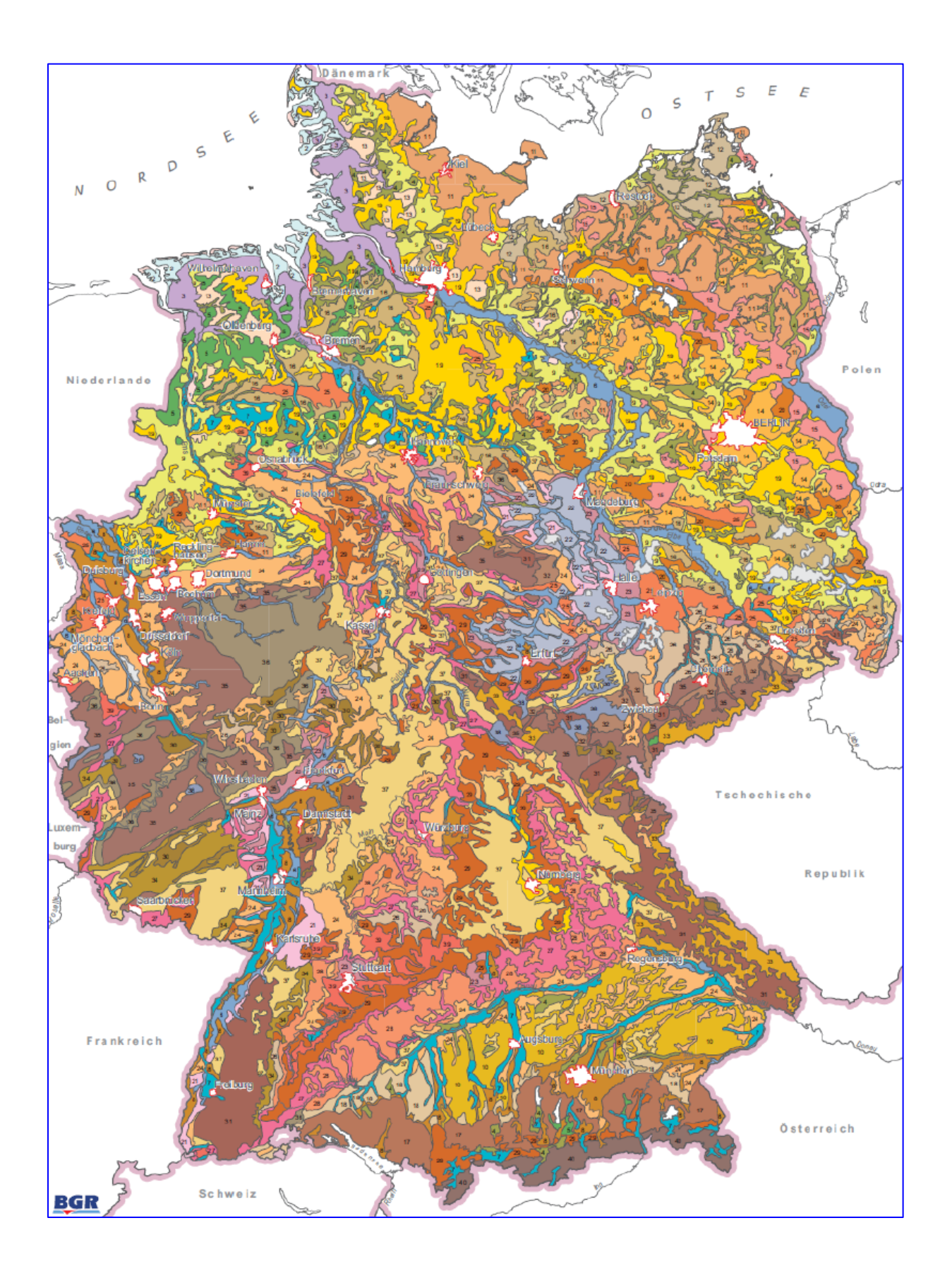

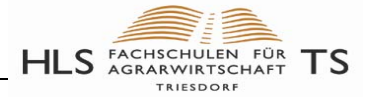

## <span id="page-19-0"></span>**3. Regionale Bodenkarten online erstellen**

#### <span id="page-19-1"></span>**3.1 Geologie Bayern**

Quelle: LfU ([Übersicht\)](http://www.lfu.bayern.de/geologie/index.htm), [GeoFachdatenAtlas](http://www.bis.bayern.de/bis/initParams.do) 

- o Seite aufrufen [GeoFachdatenAtlas](http://www.bis.bayern.de/bis/initParams.do;jsessionid=F96AF20E9BFC19C1F71A8D40876031FF?role=bis)
- o in rechter Spalte unter Navigationshilfe: Suche in...  $\rightarrow$  "Gemeinden" anwählen
- o Anfangsbuchstaben der Gemeinde wählen (z.B. W ),
- o Aus Gemeindeliste Ort auswählen, z.B. Weidenbach, Karte wird geladen (kann länger dauern)
- o In linker Spalte Verzeichnis "Geologie" öffnen (auf + klicken)
- o Unterverzeichnis "Geol. Karte 1:500.000" anklicken, Karte wird geladen...,
- o Karte mit Maus evtl. zoomen oder verschieben…
- o Rechts oben in der Kopfzeile auf Drucksymbol klicken, es erscheint ein Fenster mit dem Hinweis…
- o "Ausgabe als pdf". Es wird ein Ausdruck im pdf-Format erstellt, der abgespeichert werden kann

#### **Beispiel Geologische Karte von Weidenbach:**

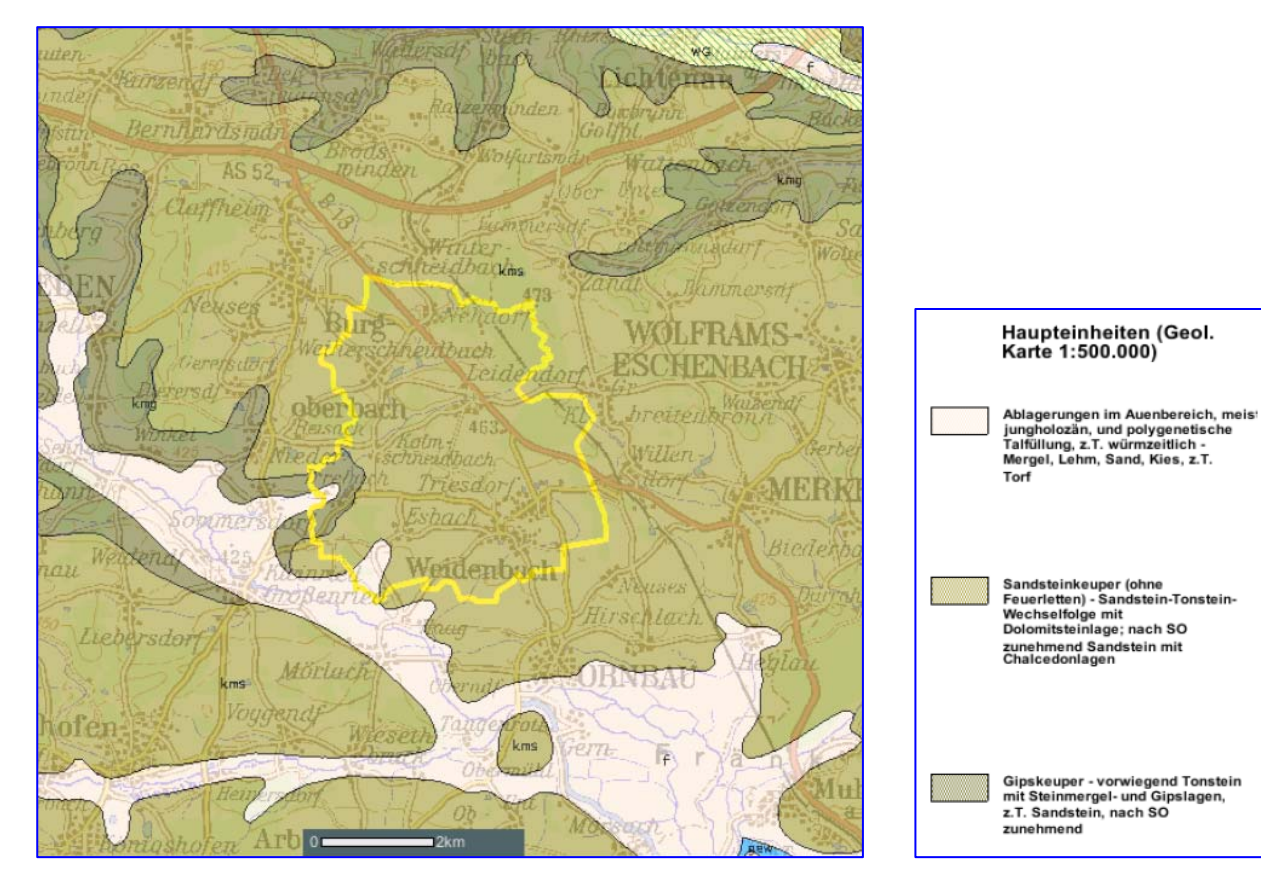

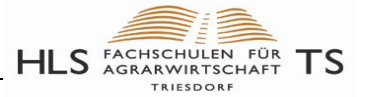

## <span id="page-20-0"></span>[Zurück](#page-0-0) **3.2 Bodenkarte Bayern**

Quelle: LfU ([Übersicht\)](http://www.lfu.bayern.de/geologie/index.htm), [GeoFachdatenAtlas](http://www.bis.bayern.de/bis/initParams.do)

Das Fachinformationssystem Bodenkunde des Geozentrums Hannover stellt auch regionale Informationen über Böden zur Verfügung:

#### **Beispiel Raum Triesdorf:**

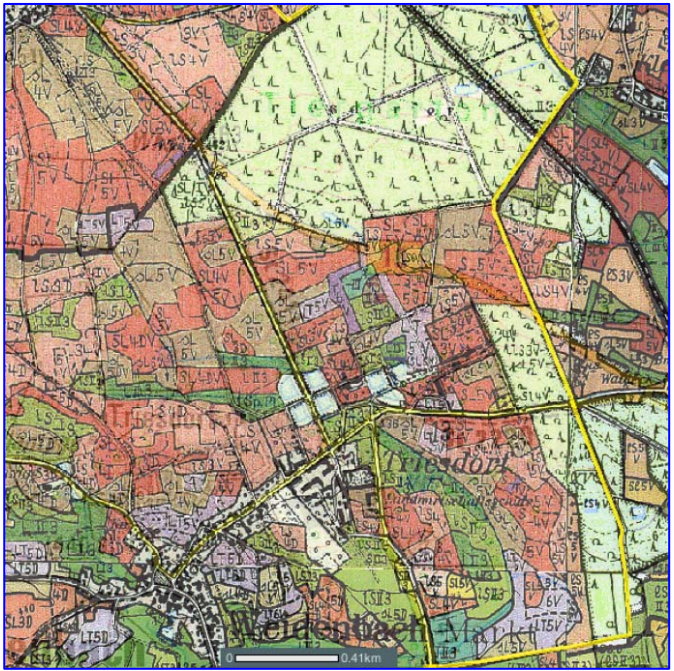

auf [GeoFachdatenAtlas](http://www.bis.bayern.de/bis/initParams.do) linke Spalte…

- o "Bodenkunde" und
- o "Bodenschätzungskarten 1:25.000" anklicken
- o In rechter Spalte unter Navigationshilfe: Suche in "Gemeinden" anklicken
- o Anfangsbuchstaben der Gemeinde wählen (z.B. W für Weidenbach)
- o Unter Zoom auf… die Gemeinde auswählen
- o es erscheint eine Übersichtskarte, die mit dem Lupensymbol noch vergrößert werden kann
- o in der Kopfleiste den Button "Druck" anklicken,
- o es wird eine pdf-Datei mit Legende erstellt, die angespeichert werden kann

Andere Bodenkarten sind regional nicht

flächendeckend verfügbar (bitte ausprobieren)

## <span id="page-20-1"></span>**3.3 Geologie Baden-Württemberg**

Landesamt für Geologie: [Übersicht ,](http://www.lgrb.uni-freiburg.de/lgrb/lgrb_mapserver/mapserver) MapServer

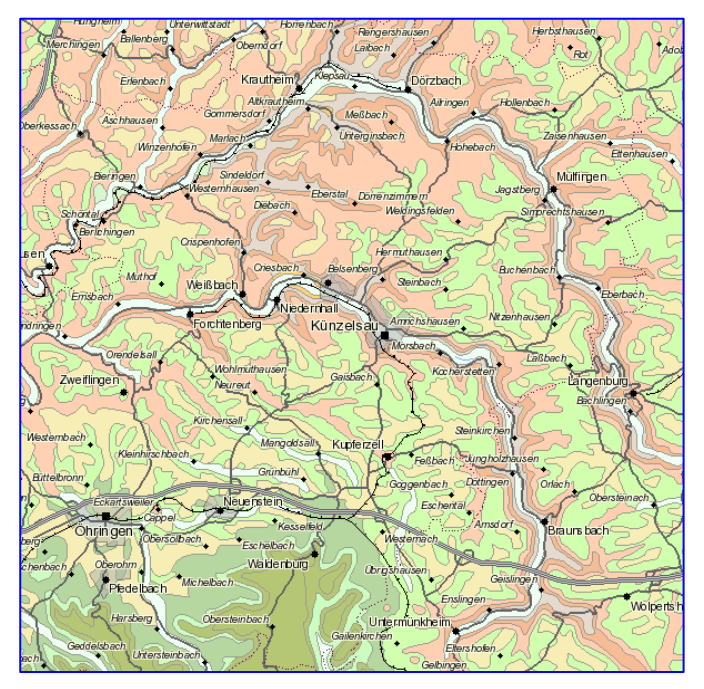

- o In [MapServer](http://www1.lgrb.uni-freiburg.de/geoviewer/application/index.phtml?action=GoToStartMap) rechts unter Themenwahl "[Geologie](http://www1.lgrb.uni-freiburg.de/geoviewer/application/index.phtml?action=GoToStartMap&theme=Geologie)" aufrufen
- o auf "Gemarkung/Gemeinde" klicken,
- o im erscheinenden Fenster Ort eintragen und auswählen
- o Auf Karte mit rechter Maustaste klicken, in dem erscheinenden Fenster können verschiedene Anwendungen ausgewählt werden, z.B. "Frame drucken", danach…
- o in pdf-Format drucken und weiter bearbeiten
- o rechts "Legende" anklicken und mit rechter Maustaste ebenfalls Frame drucken…

Bodenkarten nicht verfügbar.